**Welcome to INFO216: Knowledge Graphs Spring 2022**

**Andreas L Opdahl <Andreas.Opdahl@uib.no>**

## Session 4: Storing and sharing KGs

- Themes:
	- triple stores & Blazegraph
	- web APIs & JSON-LD
	- RDF serialisation formats

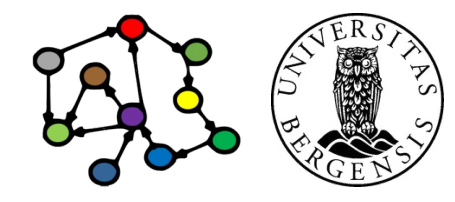

# **Readings**

- Sources:
	- Allemang, Hendler & Gandon (2020): Semantic Web for the Working Ontologist, 3<sup>rd</sup> edition
		- chapter 4 on application architecture
	- Blumauer & Nagy (2020): Knowledge Graph Cookbook – Recipes that Work
		- Part 4 (System Architecture and Technologies)
	- Blazegraph:
		- Introduction About Blazegraph
		- Getting started
	- Section 2 in W3C's JSON-LD 1.1 Processing Algorithms and AR
	- *As always: wiki.uib.no/info216*

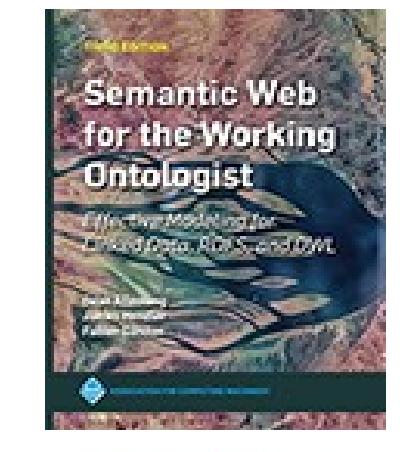

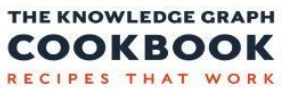

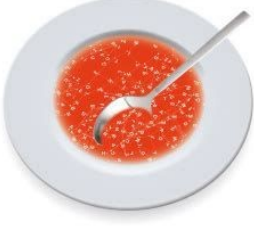

**NDREAS BLUMAUER** 

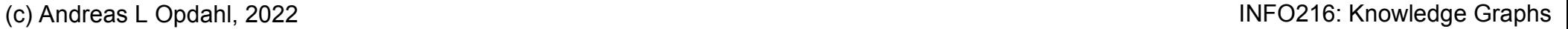

**Triple stores and Blazegraph**

# Triple stores

- Basic software for persistent triple stores, or
	- database management systems (DBMSs) for RDF graphs
	- general DBMS properties and behaviours
	- a specialised type of *graph database*
- Examples:
	- *Apache Jena TDB* (simple, file based, RDF-centric)
	- *Eclipse RDF4J, formerly Sesame* (much used, RDF-centric)
	- *OpenLink Virtuoso* (much used, supports multiple data models, large datasets)
	- *Blazegraph* (based on Bigdata and RDF4J)

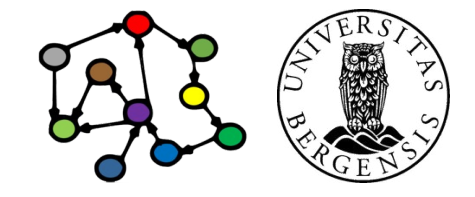

(c) Andreas L Opdahl, 2022 **INFO216: Knowledge Graphs** https://www.w3.org/wiki/LargeTripleStores

# Why different triple stores?

- A few central properties:
	- license, price
	- local server or cloud-hosted
	- scaling, performance, security
	- capacity: "trillions of triples" (norsk: "billion", 1012)
	- support different SPARQL versions, APIs, endpoints?
	- functionality: reification, quads, inference, reasoning...
	- data model (RDF only, general graph, multi-DB)
	- technical:
		- in memory / on file / over DB
		- single- / multi-thread and -server

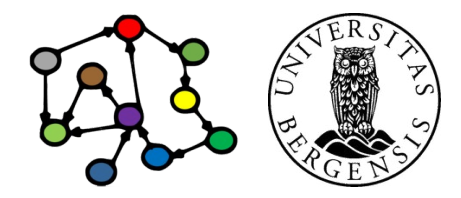

## **Blazegraph**

- Native triple store
	- SPARQL queries and updates, including federation
		- also general graph support
	- simple web-based interface
	- multi-tenancy: several namespaces in same Blazegraph instance
- Three modes for namespaces
	- plain triples (RDF), optional inference
	- quads (no inference)
	- reification done right (RDR), optional inference
- Many, many options
	- full-text search, geo-spatial data
- *Built to scale for data and processing*

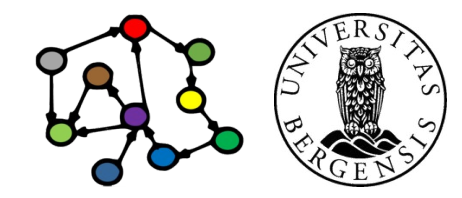

## **Blazegraph**

- Built around Bigdata, can be run
	- embedded in a program
	- single-machine stand-alone server (< 50B triples)
	- replicated servers (scale-up queries)
	- federated servers (> 8 machines, scale-out data)
- Dual licensing: GPLv2 and commercial
- Used by *Wikidata* and others
	- also the foundation of *Amazon Neptune*
	- ...so development and maintenance is slower today
- Easy to run:
	- from command line: java -server -jar blazegraph.jar
	- then access in a web browser: http://localhost:9999/

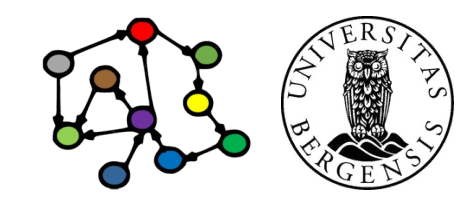

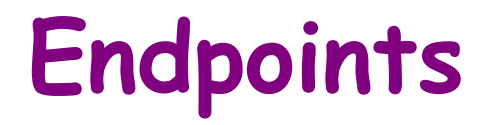

# **Endpoints**

- Providing access to semantic data fragments over the net using standard protocols
	- typically reusing simple, working standards and protocols
		- general: URL, HTTP, XML, XSD, JSON, Unicode
		- specific: RDF, JSON-LD, OWL, SPARQL...
- Provide access to
	- "native" RDF resources
		- triple stores, serialised RDF files
	- "wrapped" resources, e.g., relational or graph databases
	- *linked data fragments*

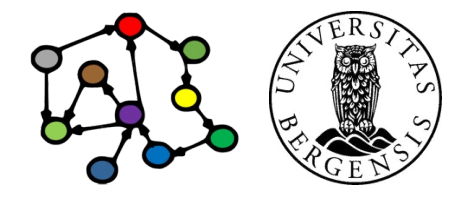

# Linked data fragments

- Connected semantic data exchanged over the net using standard protocols
	- fragments of knowledge graphs
	- using standard URIs so they are easy to re-combine
- Examples:
	- SPARQL endpoints (http://info216.i2s.uib.no)
	- dataset dumps (serialised RDF files)
	- dereferencing URIs (https://www.wikidata.org/wiki/Q13)
	- triple pattern fragments (https://linkeddatafragments.org/)
	- specialised web APIs (XML- or JSON-based)

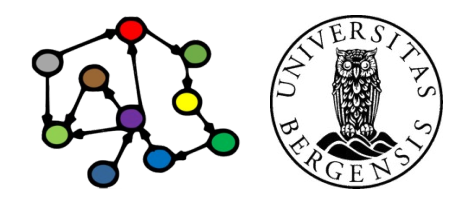

# Concise bounded descriptions

- We do not want to exchange graph fragments with blank (anonymous nodes) as "leaf nodes"
- Create a *Concise Bounded Description (CBD)* for a resource R:
	- 1) include all triples with R as subject
	- 2) for all objects O in those triples that are blank/anonymous:

a) include all new triples with O as subject (unless they are already included)

b) apply 2) recursively to the new triples

• The resulting graph fragment has the resource R in the center and only nodes with URIs or literals as leaf nodes

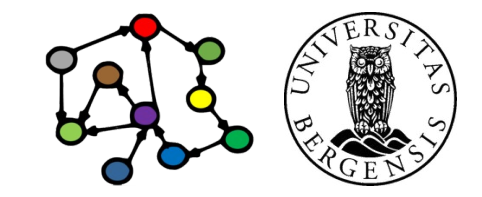

#### Endpoint tools and techniques

- Triples stores with SPARQL endpoints
	- may provide web interfaces for interactive use, e.g.,
		- the web-interface to *Blazegraph*
		- *SNORQL* (http://dbpedia.org/snorql/)
		- *Wikidata Query Service*
			- lots of features
			- built on top of Blazegraph
- Wrappers around other DBMS types
	- e.g., RDB2RDF

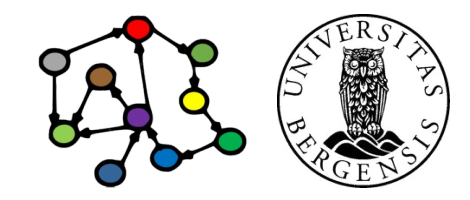

#### Three-level architecture

- Raw data sets:
	- available in a standard format
		- perhaps virtually
	- SPARQL end points, RDF dumps
- Abstract data representation (RDF):
	- graph of nodes and arrows
- Queries:
	- standard query languages
	- based on the abstract data representation
- *Enabled by the semantic technologies*

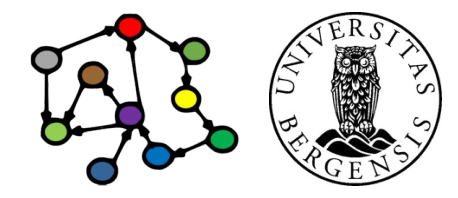

# **RDF serialisation formats**

# Parsing/serialising

- Reading from ("parsing") and writing to ("serialising") standard RDF formats
- Why different formats?
	- compactness, XML-dependency
	- can the same data set be stored in many ways?
	- machine versus human readability, abbreviations
	- CURIEs ("Compact URIs") with qname/prefix
	- nested resources
	- scope: only basic RDF or also, e.g., quads, rules , OWL...
- Built into all RDF- (and OWL-) programming frameworks
	- e.g. RDFLib, Jena

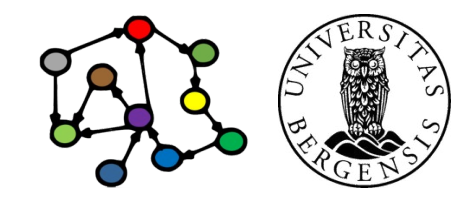

### Example: N-TRIPLE

N-TRIPLE:

<http://r.e.x/Harald> <http://r.e.x/ektefelle> <http://r.e.x/Sonja> .

<http://r.e.x/Harald> <http://r.e.x/barn> <http://r.e.x/Haakon\_Magnus> .

<http://r.e.x/Harald> <http://r.e.x/barn> <http://r.e.x/Martha\_Louise> .

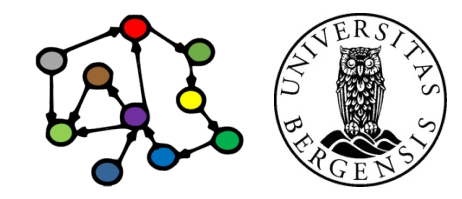

## Example: N-TRIPLE

 $N-TRIPIF$ 

<http://r.e.x/Harald> <http://r.e.x/ektefelle> <http://r.e.x/Sonja> . <http://r.e.x/Harald> <http://r.e.x/barn> <http://r.e.x/Haakon\_Magnus> . <http://r.e.x/Harald> <http://r.e.x/barn> <http://r.e.x/Martha\_Louise> .

#### TURTLE:

<http://r.e.x/Harald> <http://r.e.x/ektefelle> <http://r.e.x/Sonja> **;** <http://r.e.x/barn> <http://r.e.x/Haakon\_Magnus> **,** <http://r.e.x/Martha\_Louise> **.**

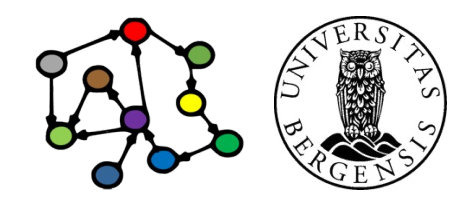

#### Example: N-TRIPLE

#### N-TRIPLE:

<http://r.e.x/Harald> <http://r.e.x/ektefelle> <http://r.e.x/Sonja> . <http://r.e.x/Harald> <http://r.e.x/barn> <http://r.e.x/Haakon\_Magnus> . <http://r.e.x/Harald> <http://r.e.x/barn> <http://r.e.x/Martha\_Louise> .

# TURTLE:

<http://r.e.x/Harald> <http://r.e.x/ektefelle> <http://r.e.x/Sonja> **;** <http://r.e.x/barn> <http://r.e.x/Haakon\_Magnus> **,** <http://r.e.x/Martha\_Louise> **.**

- *semicolon (;) means "new predicate, same subject"*
- *comma (,) means "new object, same subject, predicate"*
- *period (.) means "new subject"*

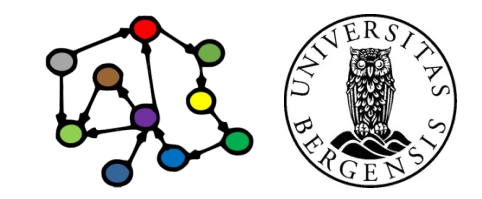

# Example: TURTLE

TURTLE: @prefix rex: <http://r.e.x/> . rex:Harald rex:spouse rex:Sonja ; rex:chld rex:Haakon Magnus, rex:Martha\_Louise .

- *@prefix allows use of Compact URIs ("Curies")*
- *@base allows use of URI-fragments*
- *we have looked at blank/anonymous nodes already...*

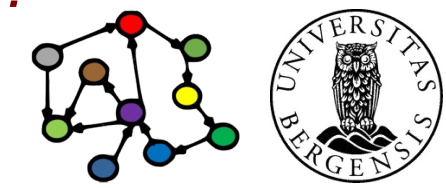

# Example: TURTLE

- *"Terse RDF Triple Language"*
	- *extends the N-Triple format, restricts the Notation 3 (N3) -format*
	- *not XML-based (like RDF/XML), but simpler to read*
	- *supports prefixes (and bases)*
	- *writing multiple predicates-objects for the same subject*
	- *writing multiple objects for the same subject-predicate*
	- *flexible notations for blank/anonymous nodes: [], [...]*
	- *SPARQL uses TURTLE-like syntax*
	- *OWL is sometimes written in TURTLE*
		- *but OWL also has its own notations!*
	- *TriG extends TURTLE to support named graphs/quads*

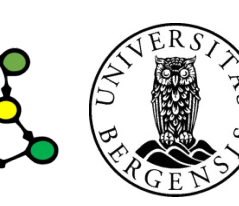

Example: TriG

TriG: @prefix rex: <http://r.e.x/> . rex:Royal { rex:Harald rex:spouse rex:Sonja ; rex:child rex:Haakon Magnus, rex:Martha Louise . } rex:Mine { reg:Andreas reg:spouse reg:Monika ; reg:child reg:Jens Christian . }

- *extends Turtle with named graphs wrapped in { ... }*
- *Similar to SPARQL, which adds the keyword:*  GRAPH rex:Royal { rex:Harald rex:spouse rex:Sonja .

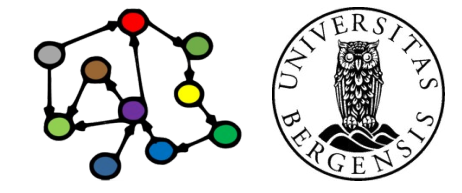

(c) Andreas L Opdahl, 2022 INFO216: Knowledge Graphs

 $\left\{\begin{array}{ccc} \end{array}\right\}$ 

#### Even more RDF serialisation formats

- RDF/XML *(the original XML serialisation)*
- TriX *(XML-based, experimental, named graphs)*
- N-TRIPLE *(maximally simple format, has "canonical form")*
- NQ, NQUAD *(extends N-TRIPLE with quads)*
- TURTLE *(builds on N-TRIPLE, human readable, SPARQL ++)*
- TriG *(TURTLE-extension, named graphs)*
- Notation3, N3 *(builds on TURTLE, supports rules, graphs ++)*
- JSON-LD *("JavaScript Object Notation Linked Data")*
- RDR *("Reification Done Right")*
- Embedded microformats, (eRDF  $\rightarrow$ ) RDFa, microdata
- In addition, OWL has its own serialisations...
	- RDF/XML and TURTLE are sometimes used

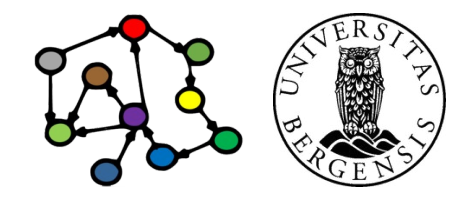

**JSON / JSON-LD**

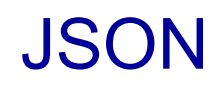

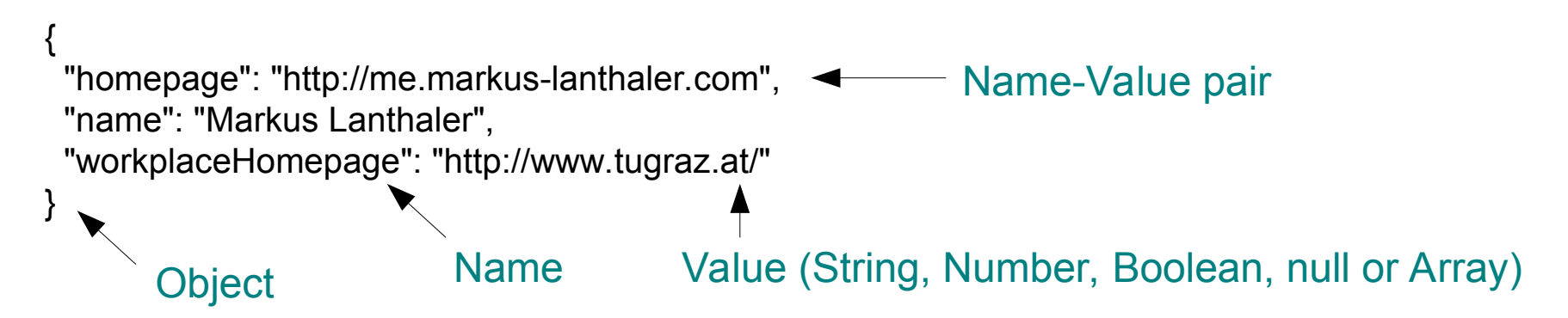

#### JavaScript Object Notation (JSON) www.json.org

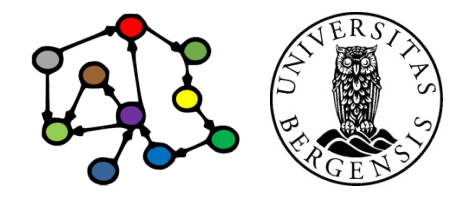

#### **JSON**

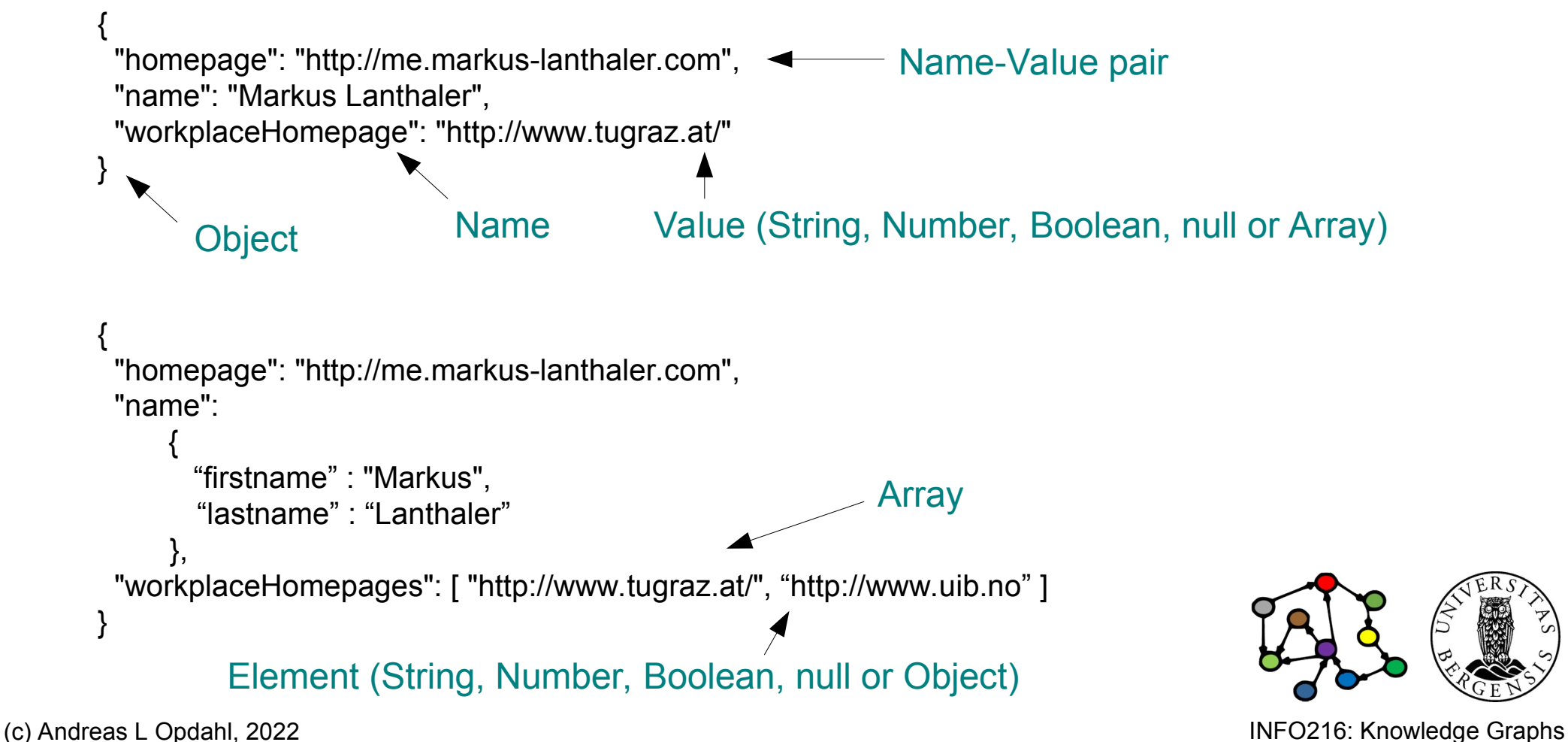

#### **JSON**

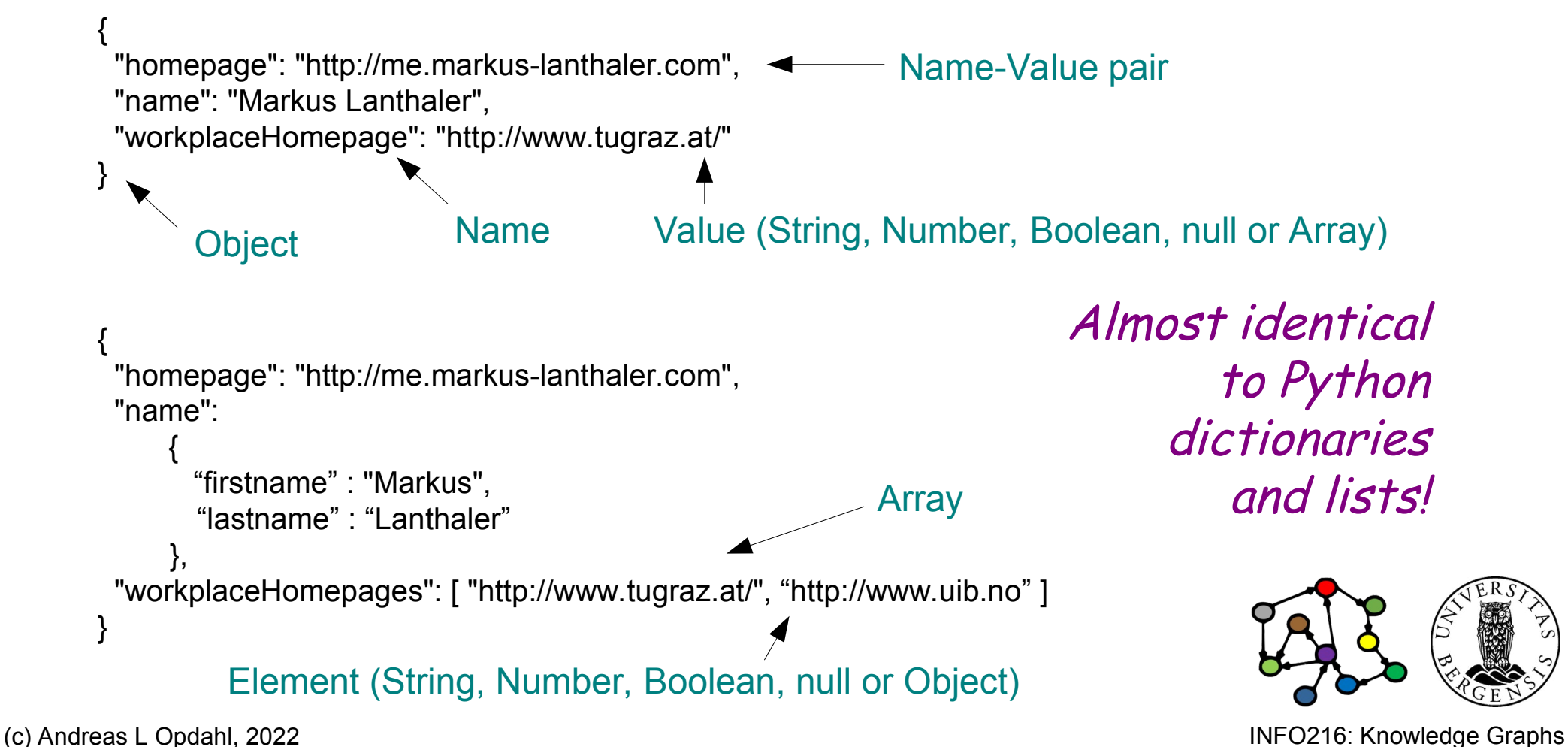

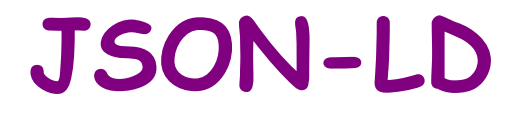

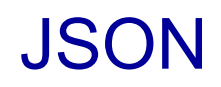

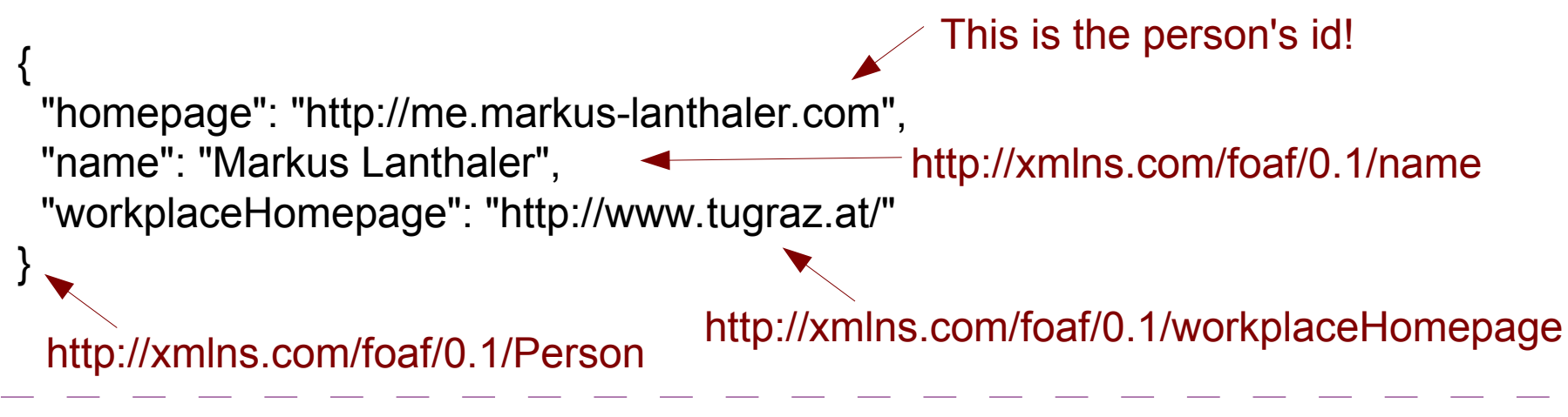

How to represent semantic data in JSON?

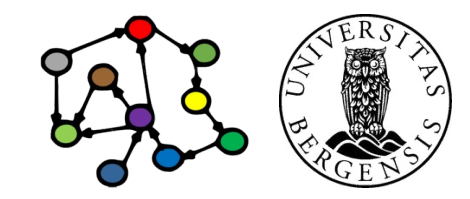

## JSON-LD

{ "homepage": "http://me.markus-lanthaler.com", "name": "Markus Lanthaler", "workplaceHomepage": "http://www.tugraz.at/" } { "@id": "http://me.markus-lanthaler.com", "@type" : "http://xmlns.com/foaf/0.1/Person", "http://xmlns.com/foaf/0.1/name": "Markus Lanthaler", "http://xmlns.com/foaf/0.1/workplaceHomepage":  $\{$  " $@id"$  : "http://www.tugraz.at/" } } http://xmlns.com/foaf/0.1/name http://xmlns.com/foaf/0.1/Person http://xmlns.com/foaf/0.1/workplaceHomepage This is the person's id! JSON Linked Data (JSON-LD) json-ld.org

```
(c) Andreas L Opdahl, 2022 INFO216: Knowledge Graphs
```
# JSON Linked Data (JSON-LD) json-ld.org

 "@id": "http://me.markus-lanthaler.com", "@type" : "http://xmlns.com/foaf/0.1/Person", "http://xmlns.com/foaf/0.1/name": "Markus Lanthaler", "http://xmlns.com/foaf/0.1/workplaceHomepage": { "@id" : "http://www.tugraz.at/" } }

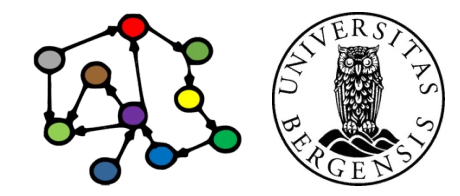

(c) Andreas L Opdahl, 2022 **INFO216: Knowledge Graphs** 

{

<[http://me.markus-lanthaler.com](http://me.markus-lanthaler.com/)>

# JSON Linked Data (JSON-LD) json-ld.org

 "@id": "http://me.markus-lanthaler.com", "@type" : "http://xmlns.com/foaf/0.1/Person", "http://xmlns.com/foaf/0.1/name": "Markus Lanthaler", "http://xmlns.com/foaf/0.1/workplaceHomepage": { "@id" : "http://www.tugraz.at/" } }

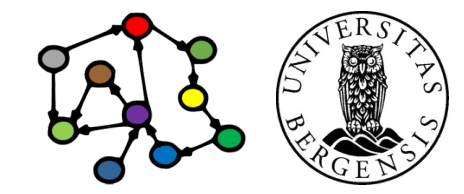

(c) Andreas L Opdahl, 2022 **INFO216: Knowledge Graphs** 

{

<http://me.markus-lanthaler.com>

a <http://xmlns.com/foaf/0.1/Person> ;

# JSON Linked Data (JSON-LD) json-ld.org

{ "@id": "http://me.markus-lanthaler.com", "@type" : "http://xmlns.com/foaf/0.1/Person", "http://xmlns.com/foaf/0.1/name": "Markus Lanthaler", "http://xmlns.com/foaf/0.1/workplaceHomepage": { "@id" : "http://www.tugraz.at/" } }

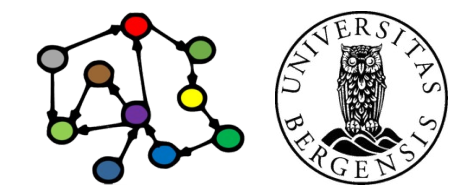

#### <http://me.markus-lanthaler.com>

#### a <http://xmlns.com/foaf/0.1/Person> ; <http://xmlns.com/foaf/0.1/name> "Markus Lanthaler";

# JSON Linked Data (JSON-LD) json-ld.org

{ "@id": "http://me.markus-lanthaler.com", "@type" : "http://xmlns.com/foaf/0.1/Person", "http://xmlns.com/foaf/0.1/name": "Markus Lanthaler", "http://xmlns.com/foaf/0.1/workplaceHomepage": { "@id" : "http://www.tugraz.at/" } }

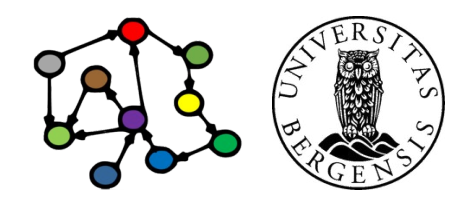

<http://me.markus-lanthaler.com>

a <http://xmlns.com/foaf/0.1/Person> ; <http://xmlns.com/foaf/0.1/name> "Markus Lanthaler"; <http://xmlns.com/foaf/0.1/workplaceHomepage> <http://www.tugraz.at/> .

> JSON Linked Data (JSON-LD) json-ld.org

 "@id": "http://me.markus-lanthaler.com", "@type" : "http://xmlns.com/foaf/0.1/Person", "http://xmlns.com/foaf/0.1/name": "Markus Lanthaler", "http://xmlns.com/foaf/0.1/workplaceHomepage": { "@id" : "http://www.tugraz.at/" } }

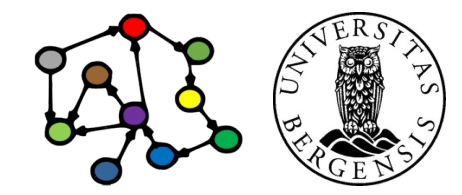

(c) Andreas L Opdahl, 2022 **INFO216: Knowledge Graphs** 

{

<http://me.markus-lanthaler.com>

a <http://xmlns.com/foaf/0.1/Person> ; <http://xmlns.com/foaf/0.1/name> "Markus Lanthaler"; <http://xmlns.com/foaf/0.1/workplaceHomepage> "http://www.tugraz.at/" .

JSON Linked Data (JSON-LD) json-ld.org

 "@id": "http://me.markus-lanthaler.com", "@type" : "http://xmlns.com/foaf/0.1/Person", "http://xmlns.com/foaf/0.1/name": "Markus Lanthaler", "http://xmlns.com/foaf/0.1/workplaceHomepage": "http://www.tugraz.at/" }

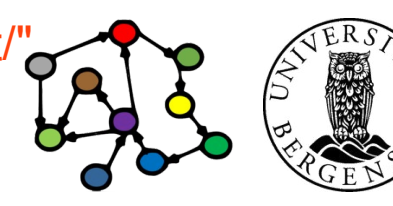

(c) Andreas L Opdahl, 2022 INFO216: Knowledge Graphs

{

#### Some reserved keys in JSON-LD

- $\omega$  id: the JSON object with the  $\omega$  id key is identified by a particular URI
- @type: the JSON object with the @type key has a particular RDF type (or several types)
- *@value: a value is a literal*
- **@context: a JSON object that contains the context (or semantic mapping)** for the other objects in the same JSON array
- @base, @graph, @language, @vocab, ...

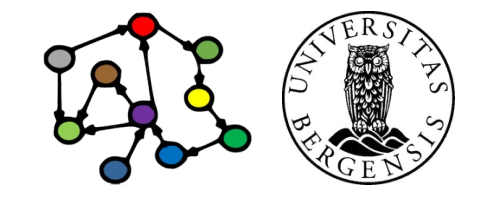

#### JSON-LD context

```
{
  "@context": {
   "name": "http://xmlns.com/foaf/0.1/name",
   "homepage": {
    "@id": "http://xmlns.com/foaf/0.1/homepage",
    "@type": "@id"
 }
 },
  "@id": "http://me.markus-lanthaler.com/",
  "name": "Markus Lanthaler",
  "homepage": "http://www.markus-lanthaler.com/"
}
```
## JSON-LD forms

- The same graph can be expressed in different ways:
	- *expansion* removes context by pushing semantics out into the objects
		- also does regularisation
	- *compaction* simplifies the objects by pulling semantics back into the context
	- *flattening* creates a normalised form for easier parsing by computer
- Regularised and normalised forms are easier to program than "free" JSON-LD because they have a more consistent structure

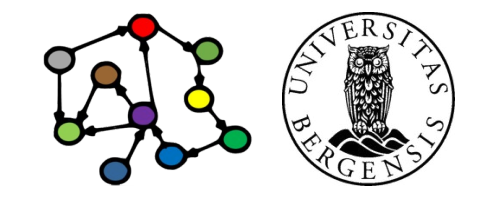

**Next week: Open KGs**